# CS429: Computer Organization and Architecture Optimization I

Warren Hunt, Jr. and Bill Young Department of Computer Sciences University of Texas at Austin

<span id="page-0-0"></span>Last updated: November 10, 2014 at 11:48

#### Constant factors matter too!

- You can easily see 10:1 performance range depending on how your code is written.
- Must optimize at multiple levels: algorithm, data representations, procedures, loops.

#### Must understand the system to optimize performance.

- How programs and compiled and executed.
- How to measure program performance and identify bottlenecks.
- How to improve performance without destroying code modularity and generality.

Provide efficient mapping of program to machine:

- register allocation
- code selection and ordering
- eliminating minor inefficiencies

Don't (usually) improve asymptotic efficiency.

- It's up the programmer to select best overall algorithm.
- **•** Big-O savings are often more important than constant factors.
- **•** But constant factors also matter.

Have difficulty overcoming "optimization blockers":

- **o** potential memory aliasing
- o potential procedure side-effects.

# Limitations of Optimizing Compilers

- They operate under a fundamental constraint:
	- Must not cause any change in program behavior *under any* possible condition.
	- **•** This often prevents making optimizations when they would only affect behavior under pathological conditions.
- Behavior obvious to the programmer may be obfuscated by languages and coding styles.
	- e.g., data ranges may be more limited than the variable type suggests.
- Most analysis is performed only within procedures; whole-program analysis is too expensive in most cases.
- Most analysis is based only on *static* information.
- When in doubt, the compiler must be conservative.

Some optimizations you should do regardless of the processor / compiler.

## Code Motion:

- Reduce frequency with which computation is performed, if it will always produce the same result.
- Move code out of loops if possible.

#### The unoptimized version:

$$
\begin{array}{rl}\nfor & (i=0; i
$$

## The optimized version:

$$
\begin{array}{ll}\n\text{for} & \text{(i=0; i<} n; i++) \text{ } \{\text{int} \text{ni} = \text{n} * \text{i}; \text{ } \\\n\text{for} & \text{(j=0; j<} n; j++) \\\n\text{a} \text{[ni + j] = b[j];} \n\end{array}
$$

Most compilers do a good job with array code and simple loop structures.

$$
\begin{array}{ll}\n\text{for} & \text{(i = 0; i < n; i++)} \\
& \text{for} & \text{(j = 0; j < n; j++)} \\
& \text{a [n * i + j] = b[j];}\n\end{array}
$$

Compiler generates the equivalent of:

$$
\begin{array}{ll}\n\text{for} & \text{(i=0; i<} n; i++) \text{ } \{\text{ } \text{int} \text{ ni} = \text{n} * \text{i}; \text{ } \text{int} * \text{p} = \text{a} + \text{n} \text{i}; \text{ } \text{for} \text{ } (\text{j=0; j<} n; \text{ j++)} \text{ } \text{*p++} = \text{b[i]}; \text{ } \text{ } \end{array}
$$

Code generated by gcc:

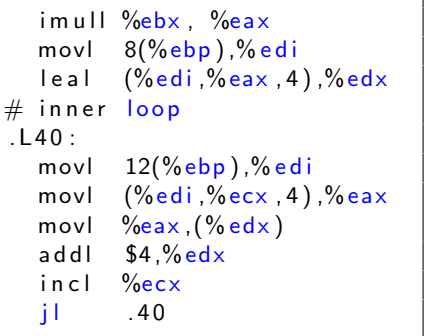

# Reduction in Strength

- Replace costly operations with simpler ones.
- Shift, add instead of multiply or divide: 16\*x becomes  $x \leq 4$ .
- The utility of this is machine dependent; depends on the cost of multiply and divide instructions.
- On Pentium II or III, integer multiply only requires 4 CPU cycles.

Recognize a sequence of products:

$$
\begin{array}{rl}\nfor & (i=0; i < n; i++) \\
for & (j=0; j < n; j++) \\
a [n*i + j] &= b[j];\n\end{array}
$$

Optimize as follows:

$$
\begin{array}{ll}\n\text{int } \; \mathsf{ni} \; = \; 0; \\
\text{for } \; (i = 0; \; i < n; \; i++) \\
\text{for } \; (j = 0; \; j < n; \; j++) \\
\text{a} \; [\; \mathsf{ni} \; + \; j \;] \; = \; \mathsf{b} \; [\; j \;] \, ; \\
\text{ni } \; + = \; \mathsf{n} \, ;\n\end{array}
$$

Reading and writing registers is much faster than reading / writing memory.

#### Limitations:

- Compiler is not always able to determine whether a variable can be held in a register.
- There's the possibility of *aliasing*. See example later.

# Machine-Independent Optimizations (Continued)

### Share Common Subexpressions:

- Reuse portions of expressions.
- Compilers often are not very sophisticated in exploiting arithmetic properties.

```
/* Sum neighbors of i, j */
up = \text{val}[(i-1)*n - j];down = val [(i+1)*n + i];
left = val[i*n + j - 1];right = val [i*n + j+1];sum = up + down + left +right;
```
Uses 3 multiplications:

```
\lceil \text{e} \rceil - 1(\% \text{ed} \times), \% \text{ec} \timesimull %ebx,%ecx\text{leal} \quad 1(\% \text{ed} x), \% \text{e} a ximull %ebx, %eax
im ull %ebx,%edx
```
Uses 1 multiplication:

```
int inj = i*n + j;
up = val[ini - n];down = val[ini + n];left = val[inj - 1];
right = val \lceil \text{ini} + 1 \rceil;
sum = up + down + left +r i g h t ;
```
**Absolute time:** Typically uses nanoseconds  $(10^9$  seconds).

### Clock cycles:

- Most computers are controlled by a high frequency clock signal.
- Typical range:
	- Low end: 100 MHz:  $10^8$  cycles per second; clock period = 10ns.
	- High end: 2 GHz:  $2 \times 10^9$  cycles per second; clock period = 0.5 ns.

Loop unrolling: Perform more in each iteration of the loop. (Assume even number of elements.)

Original loop:

void vsum1(  $int n$ ) { i n t i ; for (i  $=$  0; i  $<$  n; i ++) c [ i ] = a [ i ] + b [ i ] ; }

Loop unrolled:

```
void vsum2( int n ) {
      int i:
       for (i = 0; i < n; i+=2) {
             {\mathsf c} \, [\, {\mathsf i} \, ] \; = \, {\mathsf a} \, [\, {\mathsf i} \, ] \, + \, {\mathsf b} \, [\, {\mathsf i} \, ] \, ;c [i+1] = a [i+1] + b [i+1]; }
}
```
# Cycles Per Element

CPE is a convenient way to express performance of a program that operates on vectors or lists.

If the vector length  $=$  n, then

 $T = \text{CPE} \times n + \text{Overhead}$ 

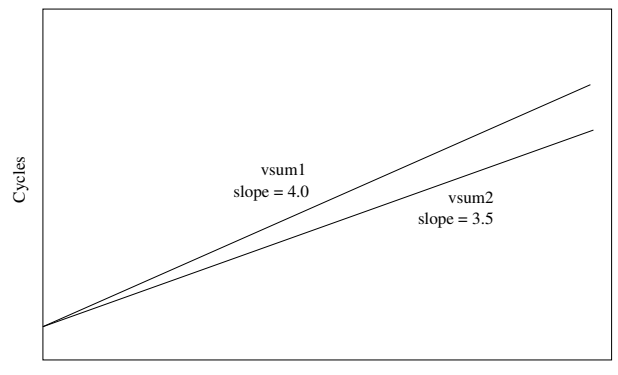

Elements

Procedure to convert a string to lower case:

v o i d l o w e r ( c h a r ∗ s ) { i n t i ; f o r ( i = 0 ; i < s t r l e n ( s ) ; i++ ) i f ( s [ i ] >= 'A ' && s [ i ] <= 'Z ' ) s [ i ] −= ( 'A ' − ' a ' ) ; }

Time quadruples when string length doubles (quadratic performance:  $O(n^2)$ ).

# Convert Loop to Goto Form

```
void lower ( char *s ) {
   int i = 0;
   if (i \geq s strlen(s))goto done;
 loop:
   if (s[i] > = 'A' & s[i] < = 'Z')s[i] –= ('A' – 'a');
   i + +;
   if (i < strlen(s))goto loop;
 done :
}
```
- **•** strlen is executed every iteration.
- **•** strlen is linear in length of the string; must scan string until it finds  $' \, \backslash \, 0'$ .
- Overall performance is quadratic.

Can move the call to strlen outside of loop, since the result does not change from one iteration to another. This is a form of code motion.

```
void lower ( char *s )
{
   int i:
   int len = strlen(s);
   for (i = 0; i < len; i++ )
      if (s[i] > = 'A' \& & s[i] < = 'Z')s[i] = ('A' - 'a');
}
```
Now, the run time double when the string length doubles (linear performance:  $O(n)$ .

Can you see other obvious optimizations in this code?

# Optimization Blocker: Procedure Calls

### Why couldn't the compiler move strlen out of the inner loop?

- Procedures may have side effects. E.g., might alter global state each time called.
- Function may not return the same value for given arguments; might depend on other parts of the global state.
- **Procedure lower could interact with strlen.**

### Why doesn't the compiler just look at the code for strlen?

- The linker might overload with a different version (unless it's declared static.
- **Inter-procedural optimization is rare because of the cost.**

### Warning:

- The compiler treats a procedure call as a black box.
- **It applies weak optimizations in and around procedures.**

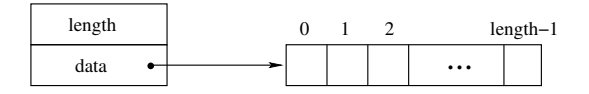

Create a vector abstract data type similar to array implementations in Pascal, ML, Java. E.g., always do bounds checking.

#### Procedures:

```
vec_ptr new_vec( int len )
    Create vector of specified length
```
- int get\_vec\_element( vec\_ptr v, int index, int \*dest ) Retrieve vector element, store at \*dest Return 0 if out of bounds, 1 if successful
- int \*get\_vec\_start( vec\_ptr v ) Return pointer to start of vector data

# Optimization Example

```
void combine1 ( vec_ptr v, int *dest)
{
   int i;
   *dest = 0:
   for ( i = 0; i < vec length (v); i++ ) {
      int val;
      get\_vec\_element (v, i, &val);
      *dest += val;}
}
```
### Procedure:

- Compute sum of all elements of integer vector.
- Store result at destination location.
- Vector data structure and operations defined via abstract data type.

Pentium II/III Performance: clock cycles / element

- $\bullet$  42.06 (compiled -g)
- 31.25 (compiled -O2)

```
void combine2 ( vec_ptr v, int *dest)
{
   int i:
   int length = vec-length (v);
   int * data = get\_vec\_start(v);*dest = 0:
   for (i = 0; i < length; i++)*dest += data[i];}
```
## **Optimization**

- Avoid procedure call to retrieve each vector element.
- **•** Get pointer to start of array before loop.
- Within the loop just do pointer reference.
- Not as clean in terms of data abstraction.
- $\bullet$  CPE: 6.00 (compiled -O2)
- Procedure calls are expensive!
- Bounds checking is expensive!

# Eliminate Unneeded Memory Refs

```
void combine3 ( vec_ptr v, int *dest )
{
   int i:
   int length = vec_length(v);
   int * data = get\_vec\_start(v);int sum = 0;
   for ( i = 0; i < length; i++ )
      sum += data [i];
   *dest = sum;}
```
## **Optimization**

- Don't need to store result in destination until the end.
- Local variable sum will be held in a register.
- Avoids 1 memory read and 1 memory write per cycle.
- $\bullet$  CPE: 2.00 (compiled -O2)
- Memory references are expensive!

# Detecting Unneeded Memory Refs

#### Combine2

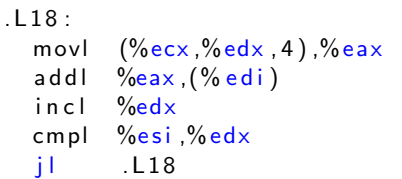

### Combine3

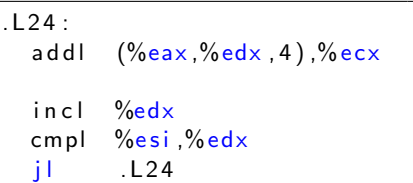

#### Performance:

- Combine2: 5 instructions in 6 clock cycles; addl must read and write memory.
- Combine3: 4 instructions in 2 clock cycles.

Aliasing: two different memory references specify a single location.

#### Example:

- **•** let v: [3, 2, 17]
- combine2( v, get\_vec\_start(v)+2 )  $\rightarrow$  ?
- combine3( v, get\_vec\_start(v)+2 )  $\rightarrow$  ?

#### Observations:

- This can easily occur in C, since you're allowed to do address arithmetic.
- You have direct access to storage structures.
- Get into the habit of introducing local variables and accumulating within loops.
- This is your way of telling the compiler not to check for aliasing.

```
void combine3 ( vec_ptr v, int *dest )
{
   int i:
   int length = vec-length (v);
   int * data = get\_vec\_start(v);
   int sum = 0;
   for ( i = 0; i < length; i++ )
      sum += data [i];
   *dest = sum;}
```
### Task:

- **•** Compute sum of all elements in vector.
- Vector is represented by C-style abstract data type.
- Achieved cycles per element (CPE) of 2.00.

```
void abstract_combine3 (vec_ptr v, data_t *dest)
{
   int i:
   int length = vec-length (v);
   data_t * data = get\_vec_start(v);data_t t = IDENT;
   for (i = 0; i < length; i++)t = t OP data [i];
   *dest = t :
}
```
Data Types: Use different declarations for data\_t (int, float, double, etc.)

```
Operations: Use different definitions of OP and IDENT (+/0,*/1, etc.)
```
# Machine Independent Optimization Results

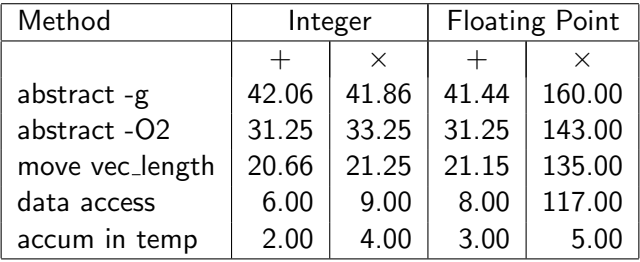

Optimizations: reduce function calls and memory references within loop.

Performance anomaly:

- Computing FP product of all elements exceptionally slow.
- Very large speedup when accumulate in temporary.
	- Caused by quirk in IA32 floating point.
	- Memory uses 64-bit format; register uses 80-bit format.
	- Benchmark data caused overflow in 64 bits, but not in 80 bits.

# Pointer Code

```
void combine3p ( vec_ptr v, int *dest )
{
   int length = vec_length(v);
   int * data = get\_vec\_start(v);int * dend = data + length;int sum = 0;
   while (data < dend) {
      sum += * data;
      data++;}
   *dest = sum;}
```
### Optimization:

- Use pointers rather than array references.
- CPE: 3.00 (compiled -O2) Oops! We're making reverse progress.

Warning: Some compilers do a better job of optimizing array code.

# Pointer vs. Array Code Inner Loops

#### Array Code:

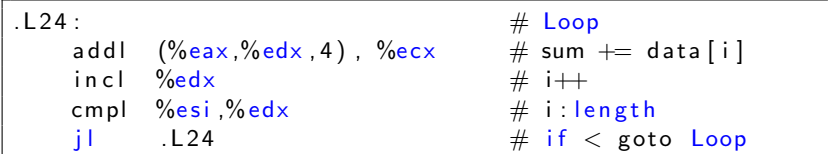

Pointer Code:

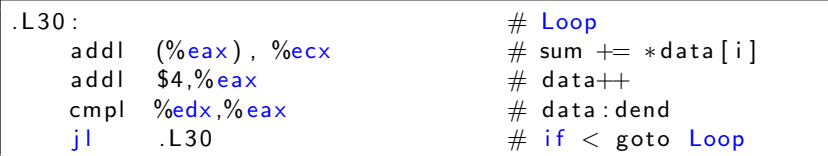

Performance:

- Array code: 4 instructions in 2 clock cycles
- Pointer code: almost same 4 instructions in 3 clock cycles

### Code Motion

- $\bullet$  Compilers are good at this for simple loop/array structures
- They don't do well in the presence of procedure calls and memory aliasing.

### Reduction in Strength

- Shift, add instead of multiply, divide
	- Compilers are (generally) good at this.
	- The exact trade off is machine-dependent.
- Keep data in registers rather than memory.
	- Compilers are not good at this, since they are concerned with aliasing.

### Share Common Subexpressions

**• Compilers have limited algebraic reasoning capabilities.** 

#### Measurement

- Accurately compute time taken by code.
	- Most modern machines have built-in cycle counters.
	- Using them to get reliable measurements is tricky.
- **•** Profile procedure calling frequencies (Unix tool gprof).

**Observation:** Generating assembly code:

- **In lets you see what optimizations the compiler can make;**
- allows you to understand the capabilities / limitations of a particular compiler.

# Code Profiling Example

## Task

- Count word frequencies in a text document.
- Produce sorted list of words from most frequent to least.

## Steps

- Convert strings to lowercase.
- Apply hash function.
- **Read words and insert into hash table:** 
	- Mostly list operations.
	- Maintain counter for each unique word
- Sort the results.

# Data Set

- Collected works of Shakespeare.
- 946,596 total words; 26,596 unique words.
- Initial implementation: 9.2 seconds.

## Shakespeare's most

### frequent words.

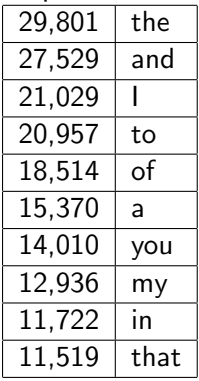

# Code Profiling

Augment executable program with timing functions.

- Computes the (approximate) amount of time spent in each function.
- **Time Computation method:** 
	- Periodically ( $\sim$  every 10ms) interrupt program.
	- Determine what function is currently executing.
	- Increment the timer by interval (e.g.,  $10ms$ ).
- Also maintains counter for each function indicating the number of times it is called.

### Using:

```
gcc -O2 -pg prog.c -o -prog
./prog
```
This executes in normal fashion, but also generates file gmon.out.

gprof prog Generates profile information based on gmon.out.

# Profiling Results

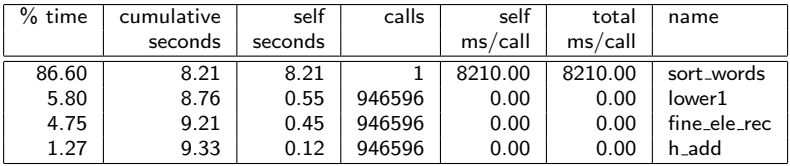

Call Statistics: Number of calls and cumulative time for each function.

#### Performance Limiter:

- Using inefficient sorting algorithm.
- Single call uses 87% of CPU time.

The first obvious step in optimization is to use a more efficient sorting algorithm. Replacing the initial slow sort with the library function qsort (QuickSort), brought the time down from 9 seconds to around 1 second!

- Iter first: use iterative function to insert elements into the linked list; actually causes code to slow down.
- **Iter last: iterative function that places new entries at end of** the list rather than front; tends to place common words near the front of the list.
- Big table: increase the number of hash functions.
- **•** Better hash: use a more sophisticated hash function.
- Linear lower: move strlen out of the loop.

By applying these optimizations successively and profiling the result, the overall runtime was reduced to around 0.5 seconds.

### **Benefits**

- **•** Helps identify performance bottlenecks.
- **•** Especially useful for complex systems with many components.

### Limitations

- Only shows performance for the data tested.
- E.g., linear lower did not show a big gain, since words are short.
	- Quadratic inefficiency could remain lurking in the code.
- The timing mechanism is fairly crude; it only works for programs that run for  $> 3$  seconds.

How should I write my programs, given that I have a good optimizing compiler?

- **Don't: Smash code into oblivion.** 
	- Becomes hard to read, maintain, and assure correctness.
- Do:
	- Select the best algorithm.
	- Write code that's readable and maintainable.
		- Use procedures and recursion and eliminate built-in limits.
		- **•** Even though these factors can slow down code.
	- Eliminate optimization blockers to allow the compiler to do its job.
- Focus on inner loops.
	- Do detailed optimizations where code will be executed repeatedly.
	- You'll get the most performance gain here.
- Optimization blocker: procedure calls
- **Optimization blocker: memory aliasing**
- Tools (profiling) for understanding performance
- We haven't discussed, but you've already experienced: Memory system optimization